Bakalářská práce na téma:

**3D MODEL PAMÁTKOVĚ CHRÁNĚNÉHO** AREÁLU NA ZÁKLADĚ KOMBINACE JEHO **GEODETICKÉ A ARCHITEKTONICKÉ DOKUMENTACE** 

## CILE PRÁCE:

 $\triangleright$  vytvořit 3D model zámku Kozel > ULOŽENÍ 3D MODELU DO ESRI **GEODATABÁZE**  $\triangleright$  PROZKOUMAT DALŠÍ MOŽNOSTI SBĚRU A ZPRACOVÁNÍ DAT, MOŽNOSTI TVORBY A **VIZUALIZACE 3D MODELU PAMÁTKOVĚ CHRÁNĚNÉHO OBJEKTU** 

# I. REŠERŠE STÁVAJÍCÍHO STAVU 3D MODELOVÁNÍ PAMÁTKOVĚ CHRÁNĚNÝCH OBJEKTŮ

## REŠERŠE STÁVAJÍCÍHO STAVU 3D MODELOVÁNÍ PAMÁTKOVĚ CHRÁNĚNÝCH OBJEKTŮ

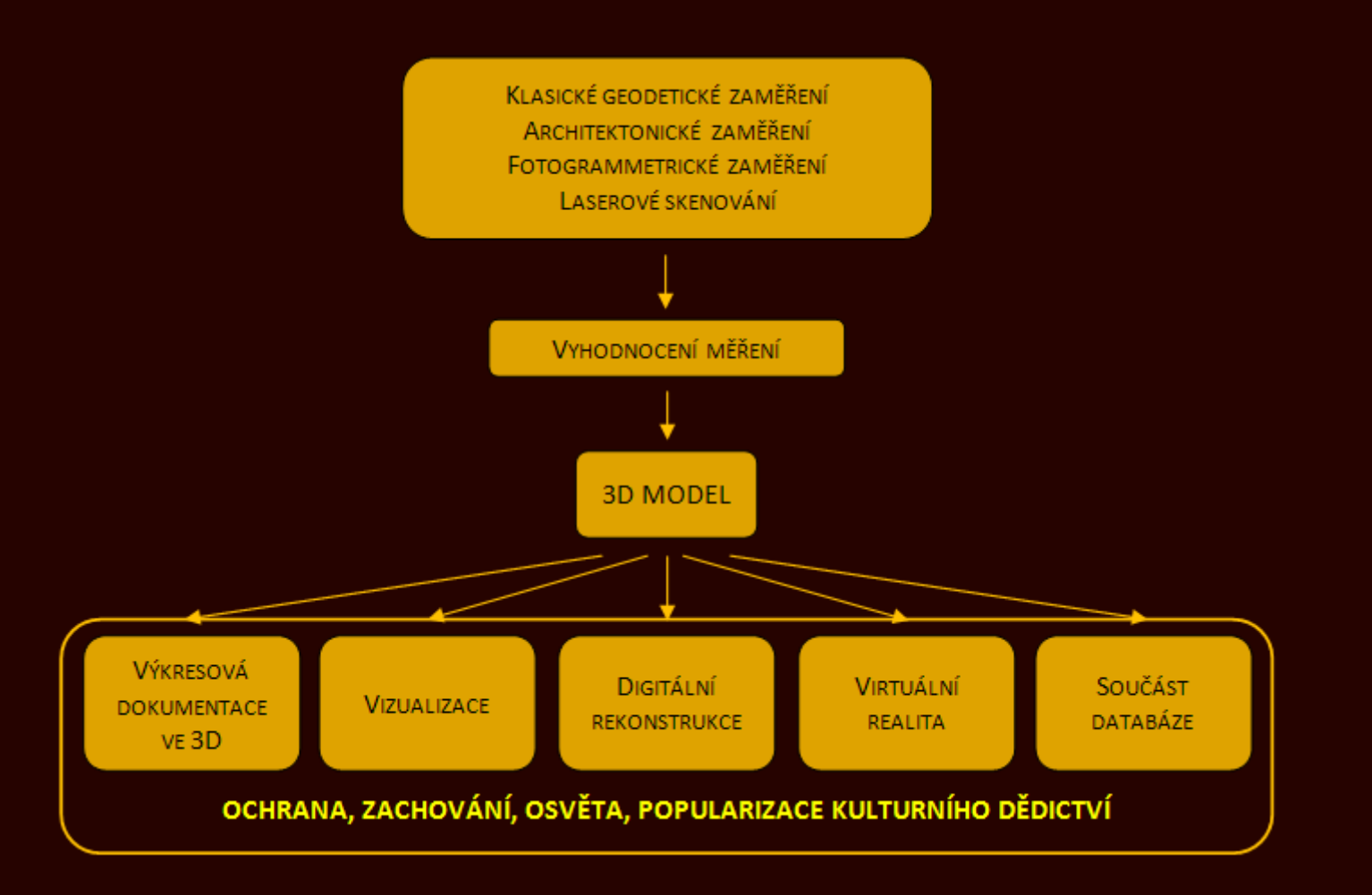

### **VIZUALIZACE**

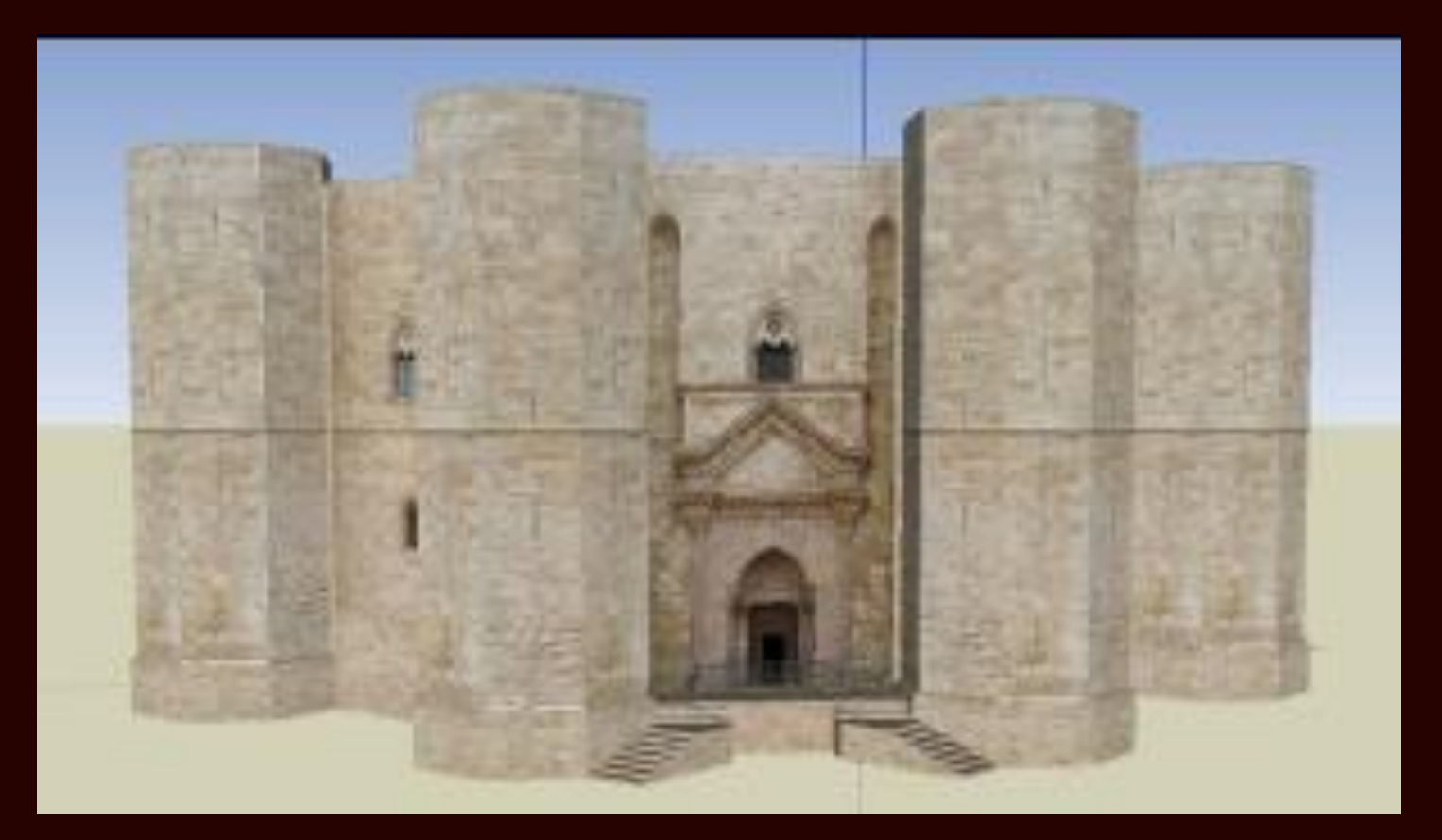

Zdroj Angelini & Costantino & Milan (2011)

### **VIZUALIZACE**

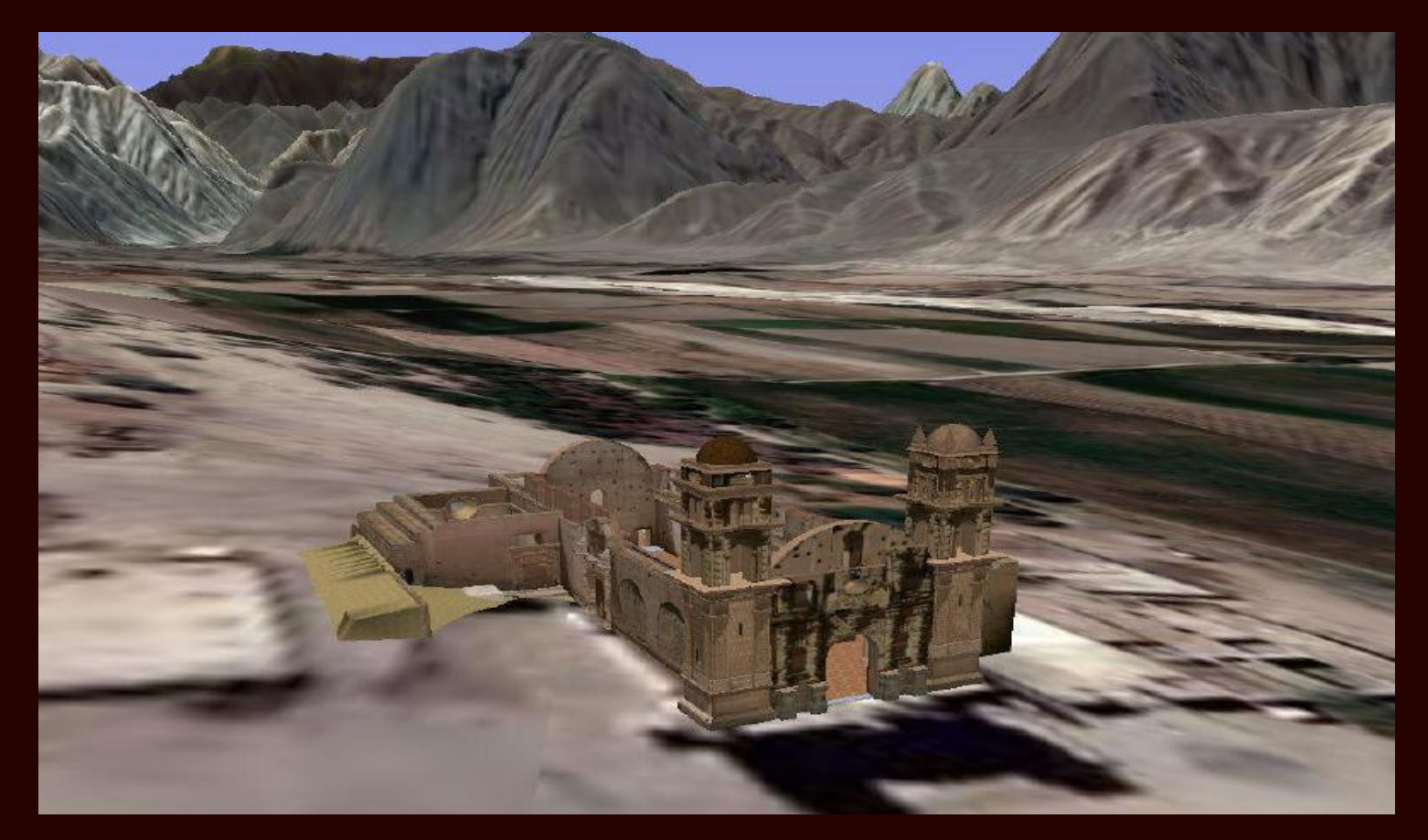

Zdroj Matoušková & Hanzalová (2011)

### **VIZUALIZACE**

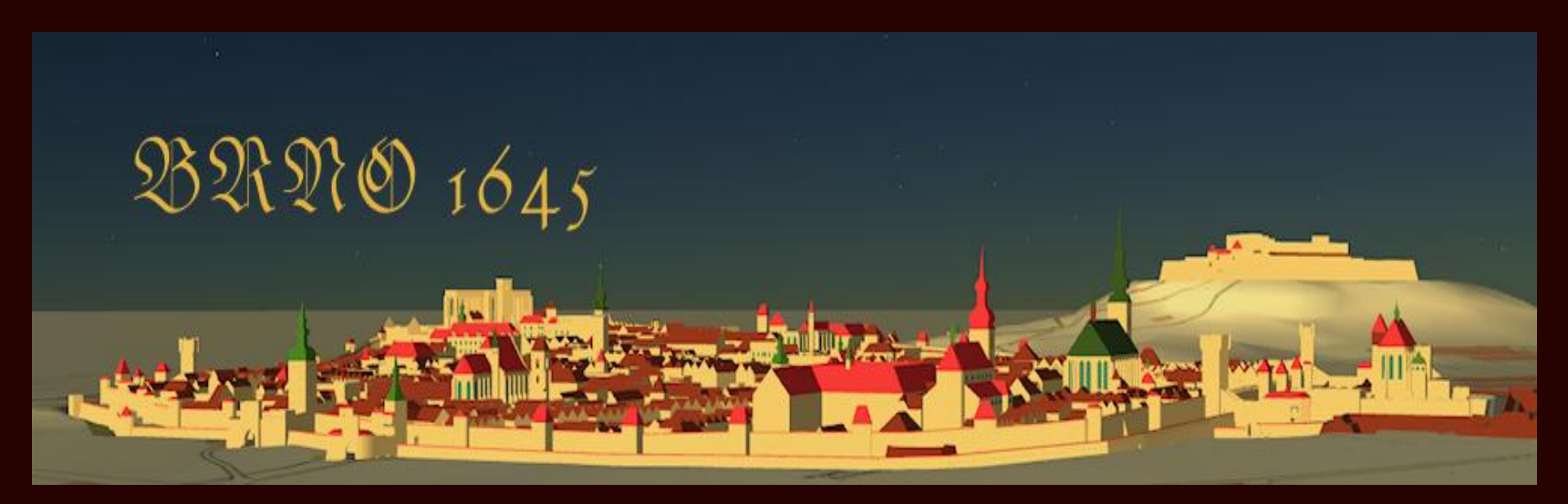

#### zdroj: http://www.brno1645.cz/zpristupneni.htm

### **DIGITÁLNÍ REKONSTRUKCE**

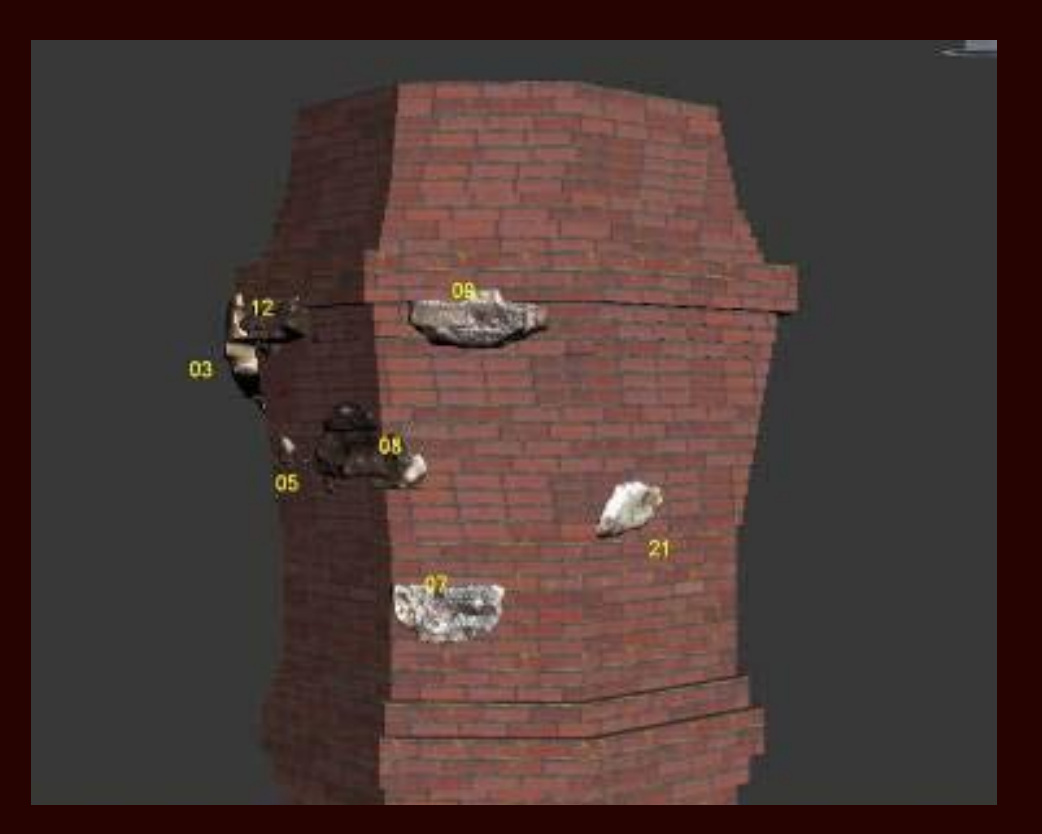

zdroj Lin & Wu & Hsu (2011)

### **DIGITÁLNÍ REKONSTRUKCE**

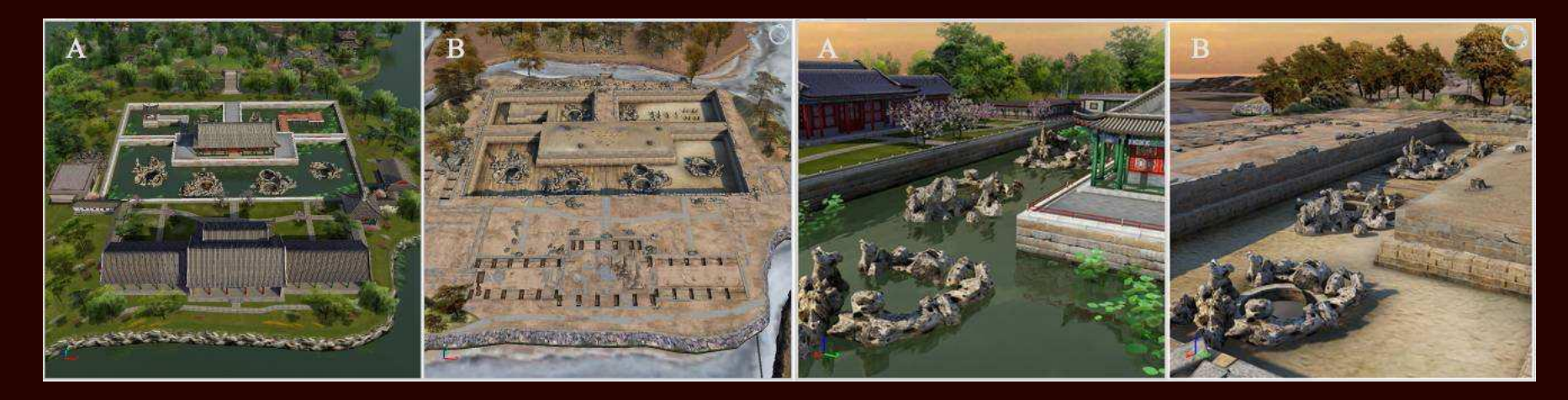

zdroj He (2011)

### **3D MODEL JAKO SOUČÁST DATABÁZE**

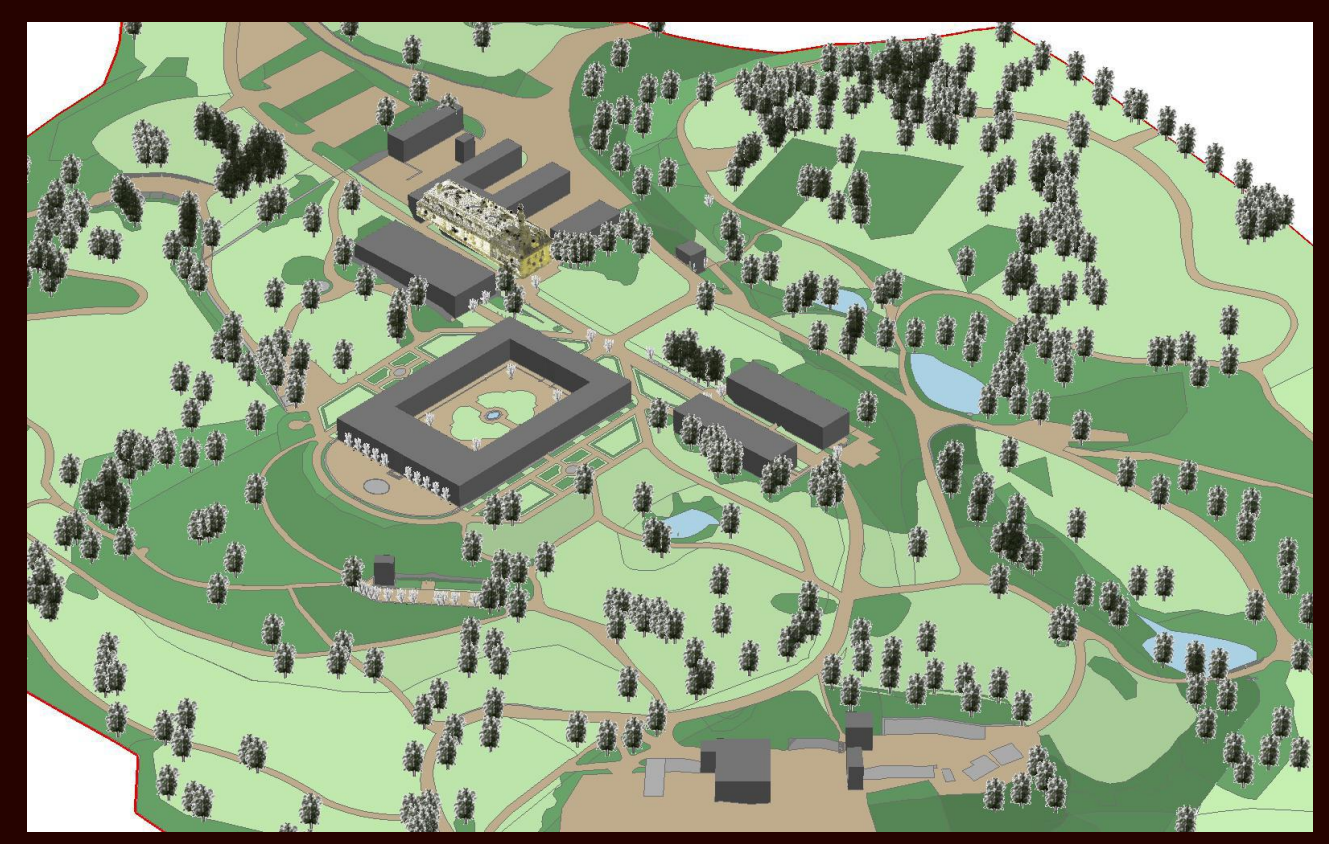

zdroj Bobek & Jedlička (2011)

### **3D MODEL JAKO SOUČÁST DATABÁZE**

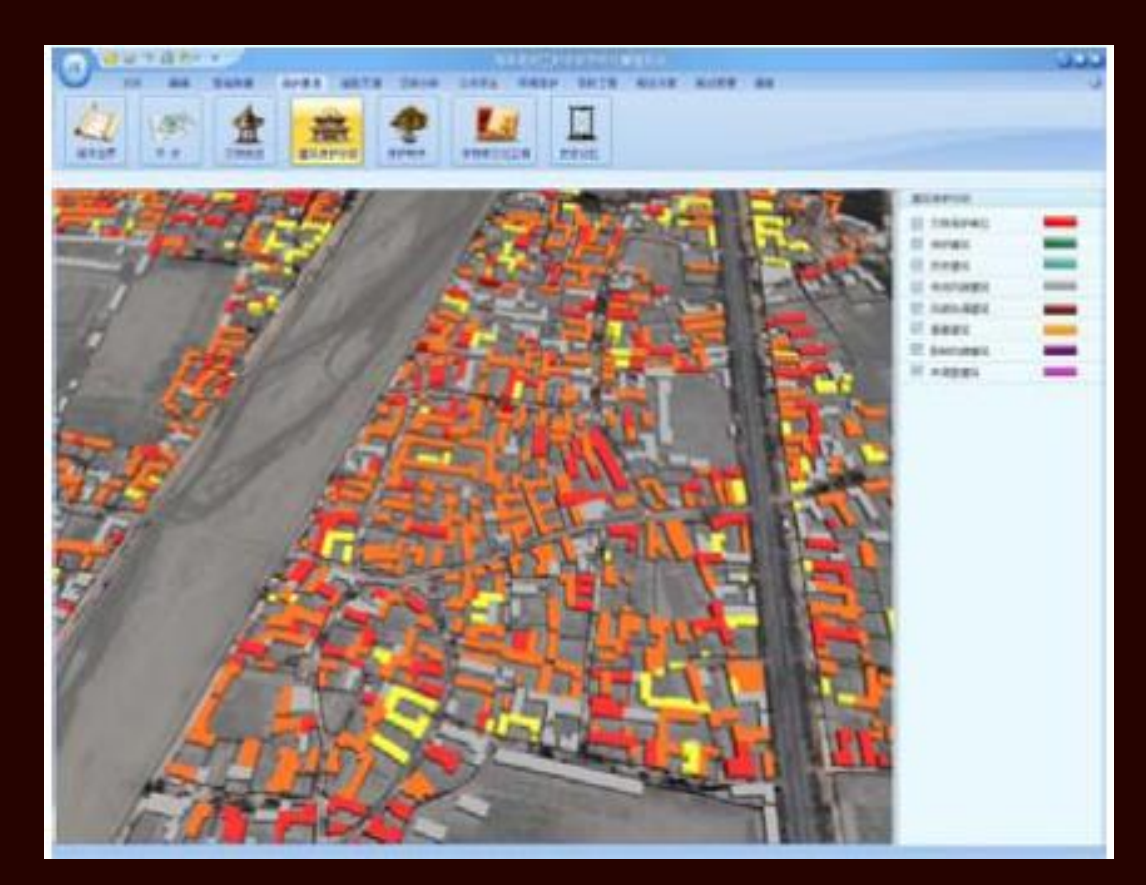

zdroj Yan & Limin (2011)

### **3D MODEL JAKO SOUČÁST DATABÁZE**

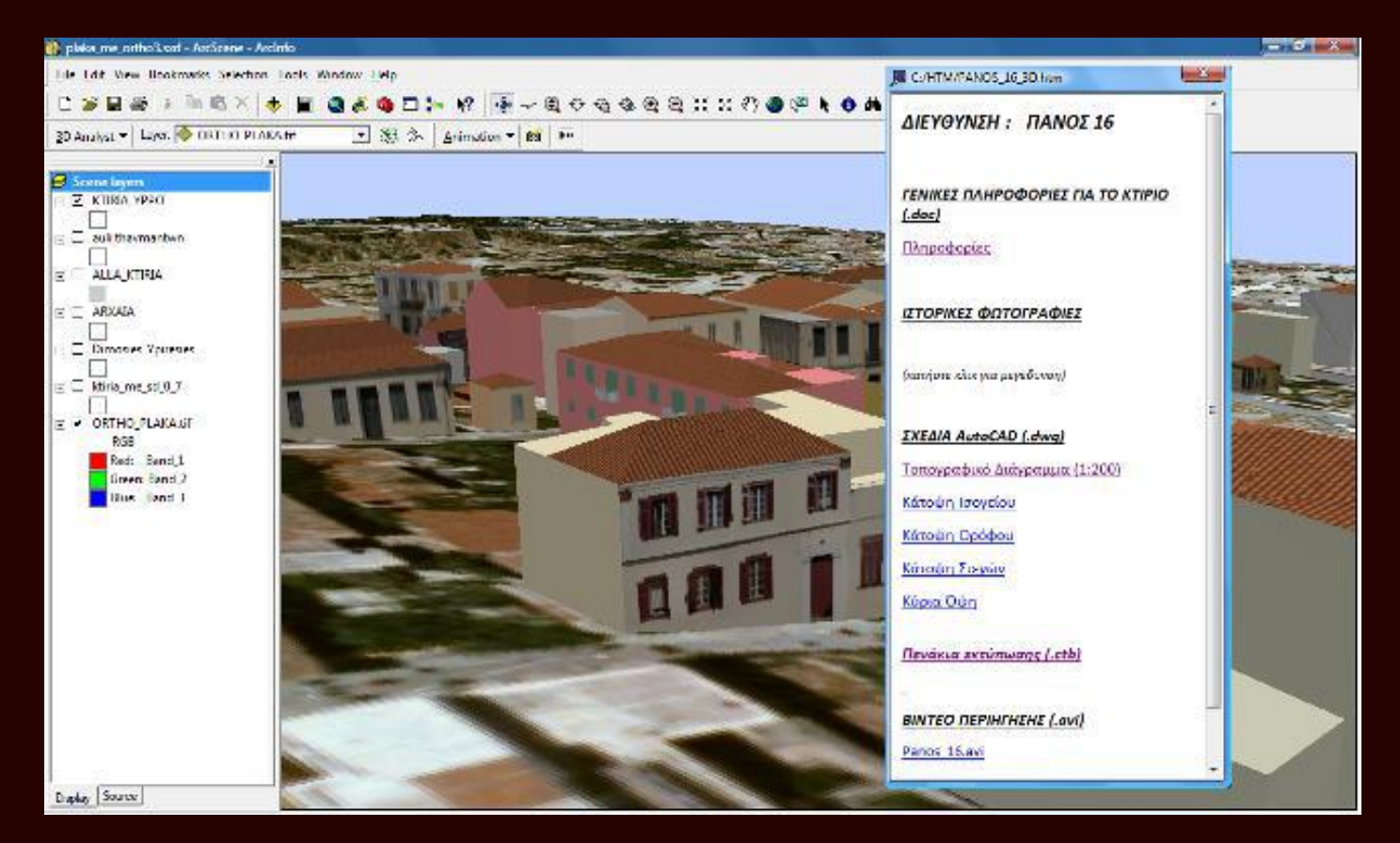

zdroj Kaskampas & Spirou-Sioula & Ioannidis (2011)

### INFORMAČNÍ SYSTÉMY PAMÁTKOVÉ PÉČE

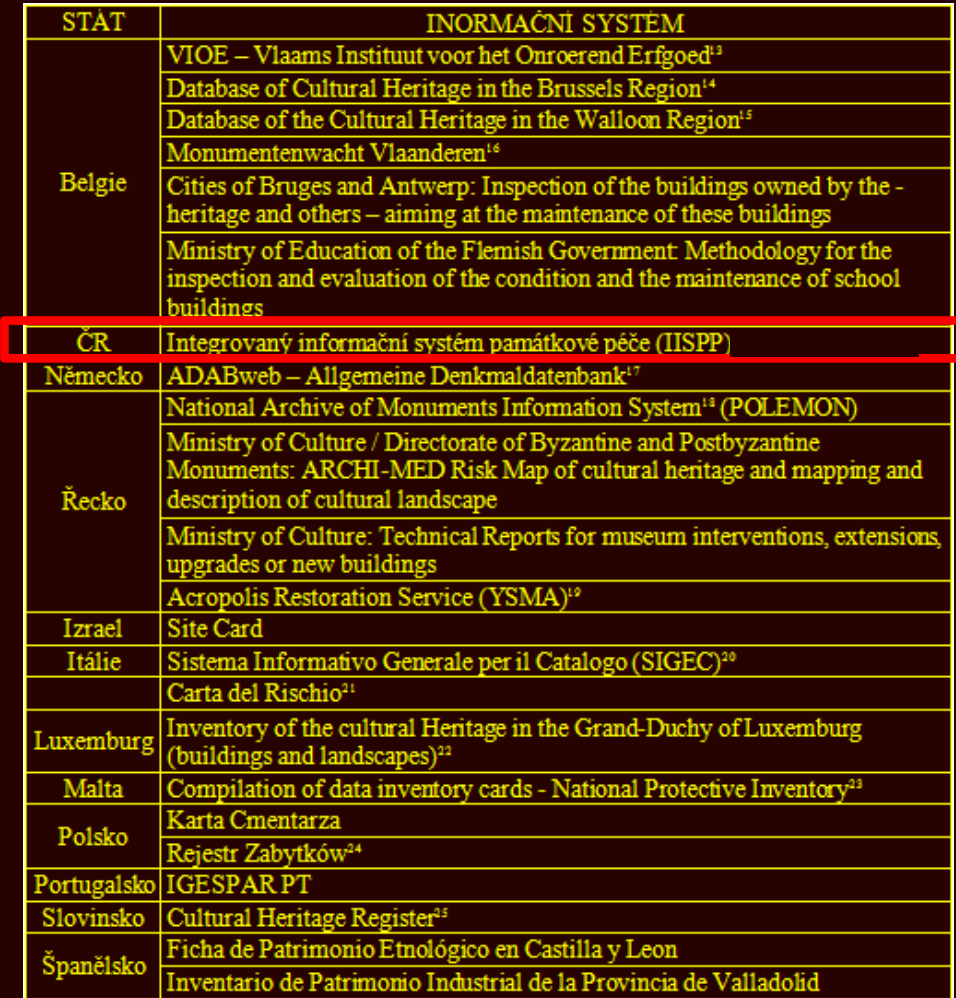

II. POROVNÁNÍ TVORBY MODELU Z ARCHITEKTONICKÉHO ZAMĚŘENÍ A LASEROVÉHO SKENOVÁNÍ A NÁVRH POSTUPU TVORBY MODELU

**POROVNÁNÍ TVORBY MODELU Z ARCHITEKTONICKÉHO ZAMĚŘENÍ A LASEROVÉHO SKENOVÁNÍ**

### **Kritéria pro porovnání:**

- **účel modelování,**
- **sběr dat,**
- **zpracování dat a 3D modelování předlohy:** 
	- 1. Zpracování dat pro modelování předlohy.
	- 2. Modelování předlohy.
	- 3. Vizualizace 3D modelu.

## **POROVNÁNÍ TVORBY MODELU Z ARCHITEKTONICKÉHO ZAMĚŘENÍ A LASEROVÉHO SKENOVÁNÍ**

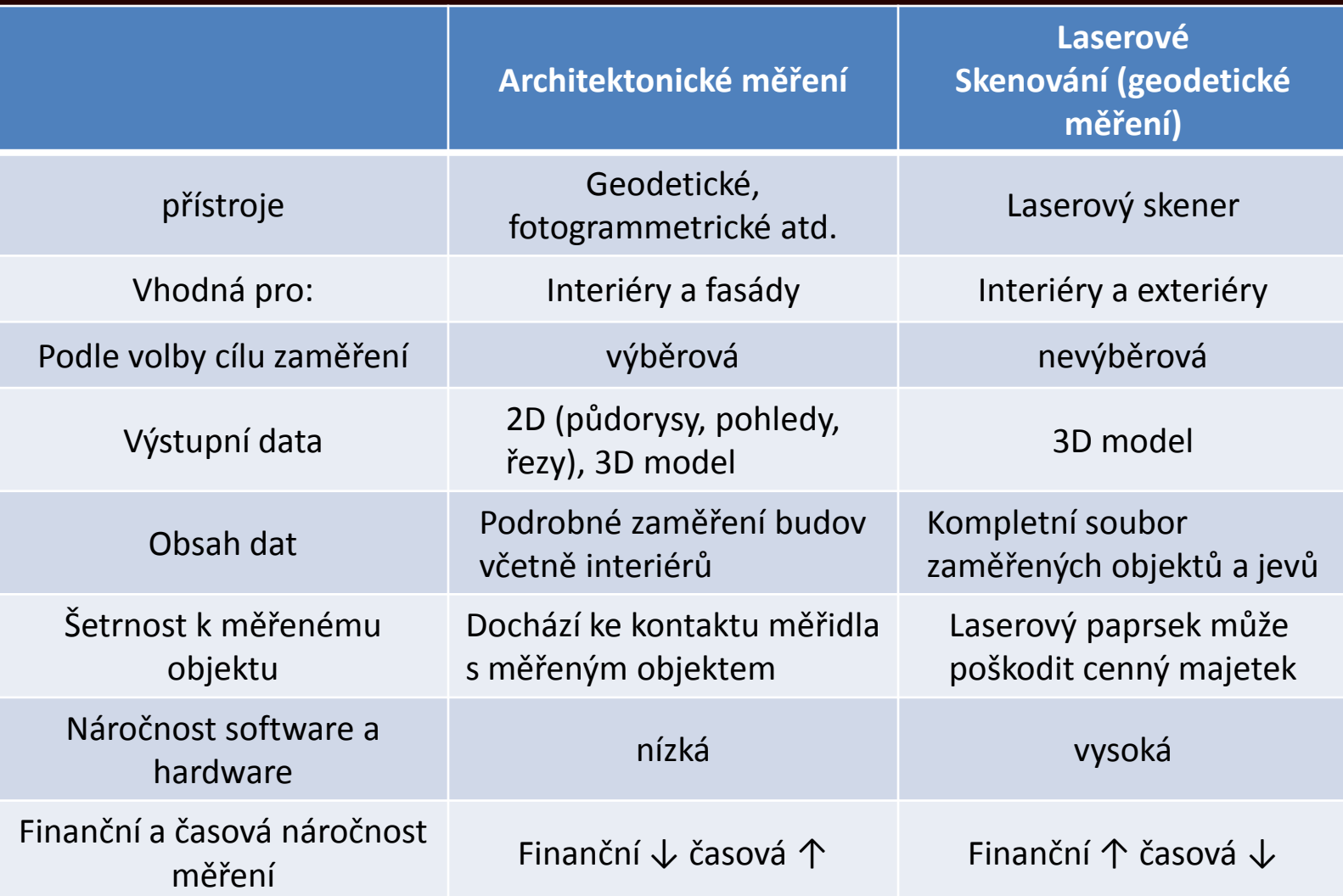

### **NÁVRH POSTUPU TVORBY 3D MODELU**

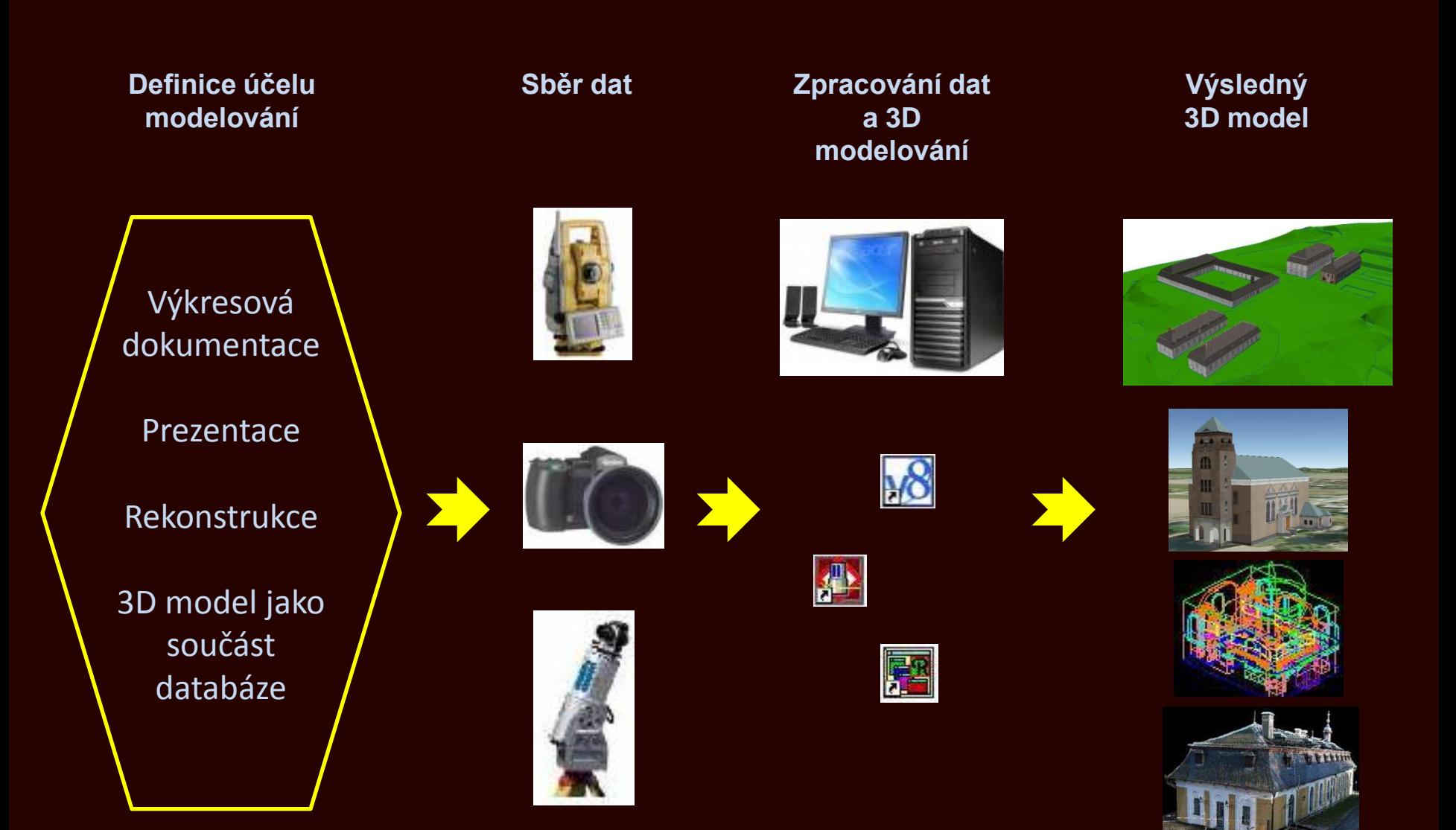

**HISTORIE PRACÍ NA ZÁMKU KOZEL**

- **Koncept GIS Kozel (Bobek & Jedlička (2004))**
	- **- model GIS Kozel plní 2 funkce: evidenci majetku a 3D vizualizaci pro prezentační účely**
- **Měření v areálu zámku Kozel :**
	- **- geodetické zaměření polohopis a výškopis areálu (Geodetická kancelář Češka, Rauch (2006)) ,**
	- **- laserové skenování a 3D model kaple (společnost Georeal, Rauch (2006)),**
	- **- fotogrammetrické zaměření a 3D vektorový drátěný model kaple (Hrádková (2009))**

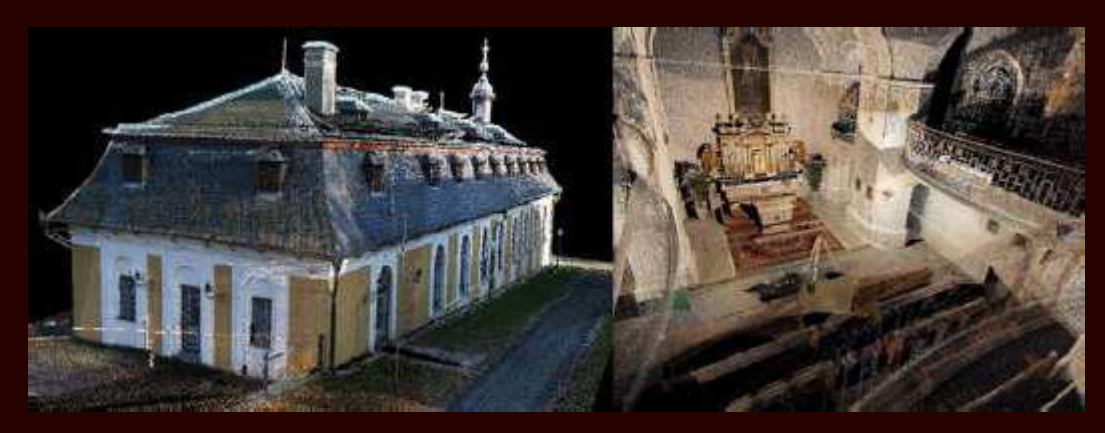

Zdroj Rauch (2006)

### **HISTORIE PRACÍ NA ZÁMKU KOZEL**

- **3D model exteriéru na zámku Kozel (Šuba (2010)),**
- **3D modely konírny (Chlup Ondřej), jízdárny (Šuba Radan), lokajny (Krňoul Roman) a kaple (Pavlík Tomáš)**
- **Datový model velkoměřítkové geodatabáze**

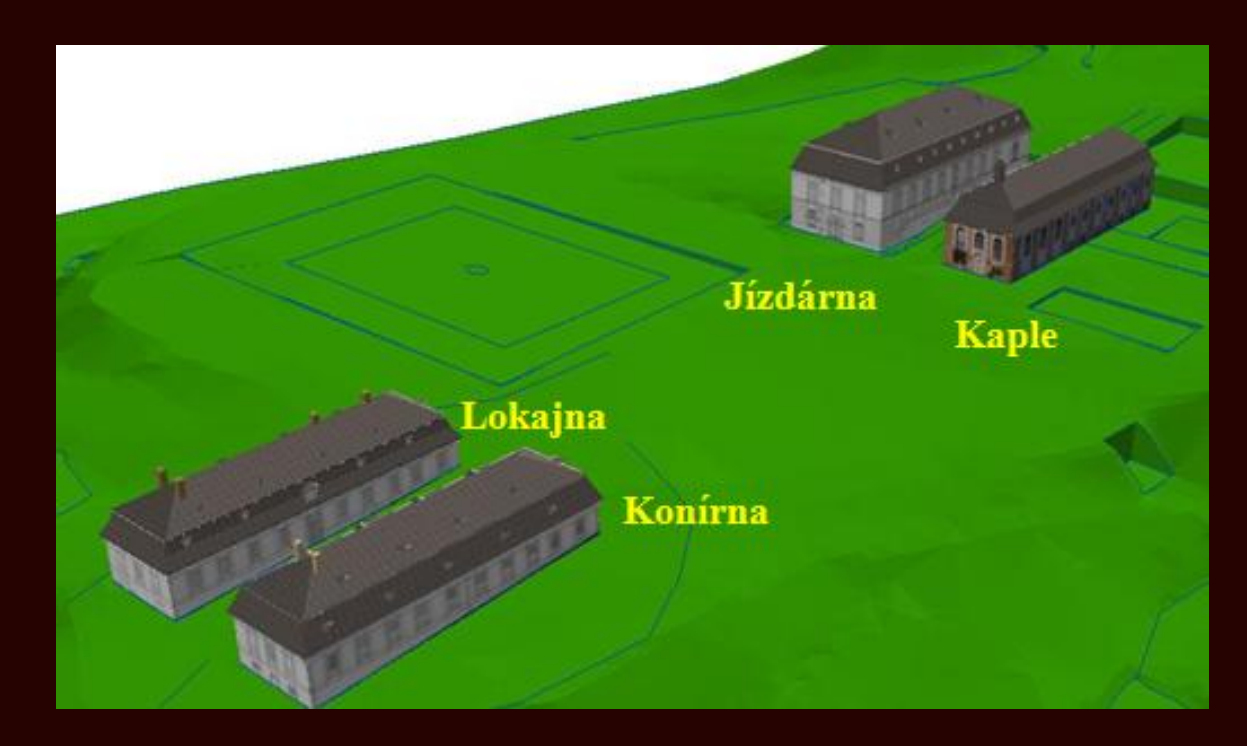

TVORBA 3D MODELU ZÁMKU: PŘEVOD PŮDORYSU ZÁMKU DO MULTIPATCH

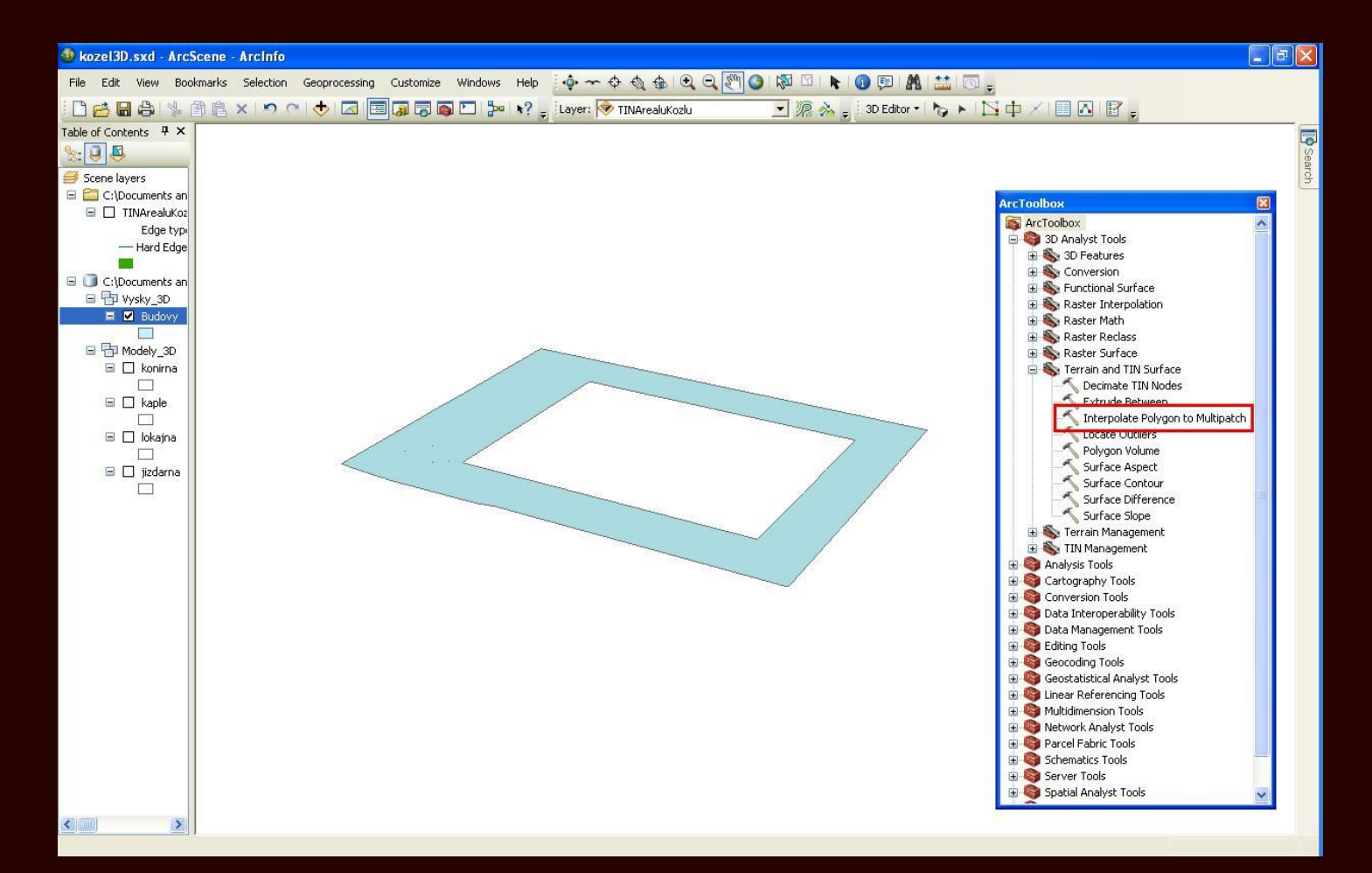

#### NÁVRH 3D MODELU ZÁMKU: PŘEVOD NA FORMÁT COLLADA

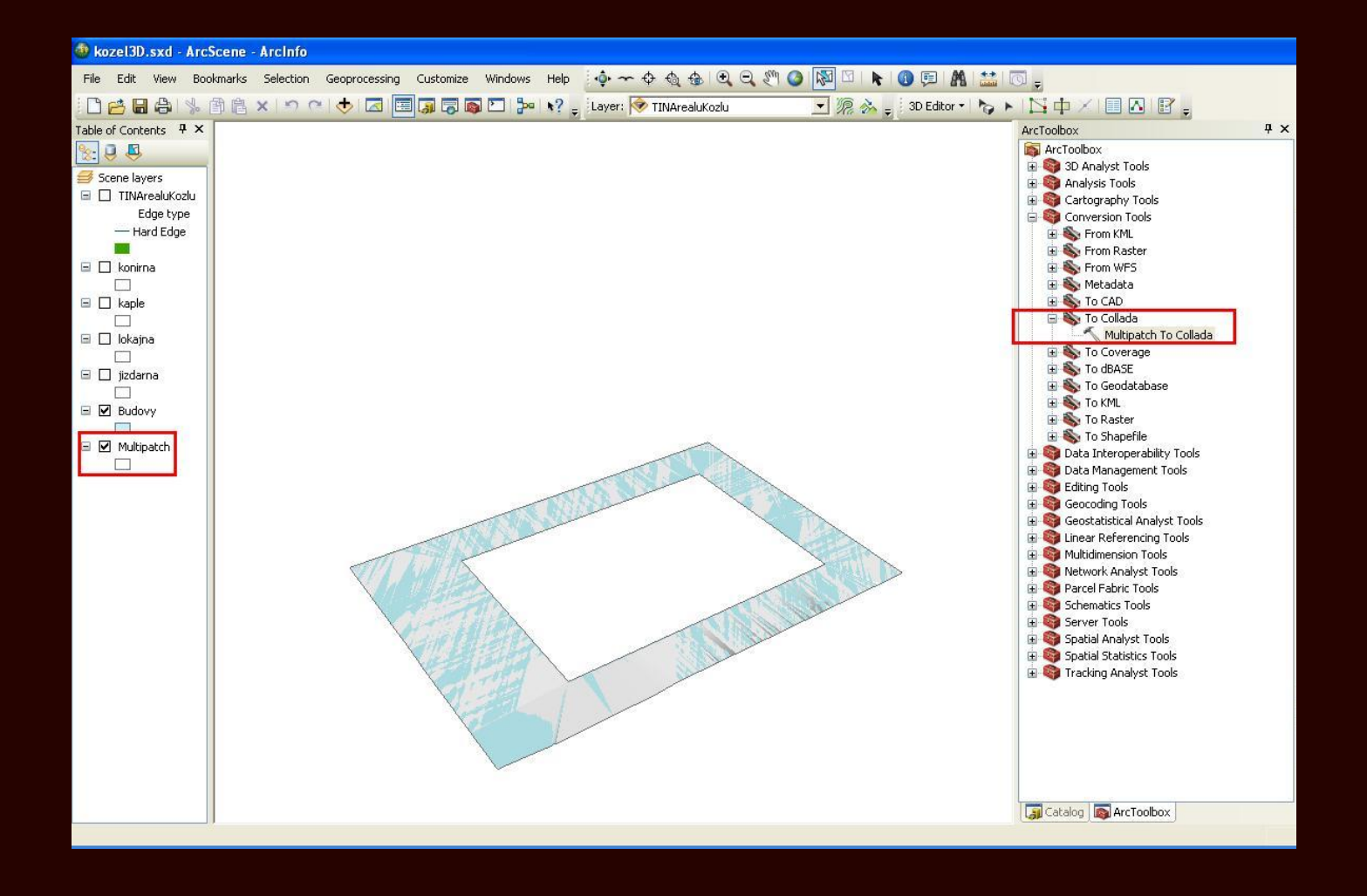

### TVORBA 3D MODELU ZÁMKU: IMPORT SOUBORU COLLADA DO **PROGRAMU GOOGLE SKETCHUP**

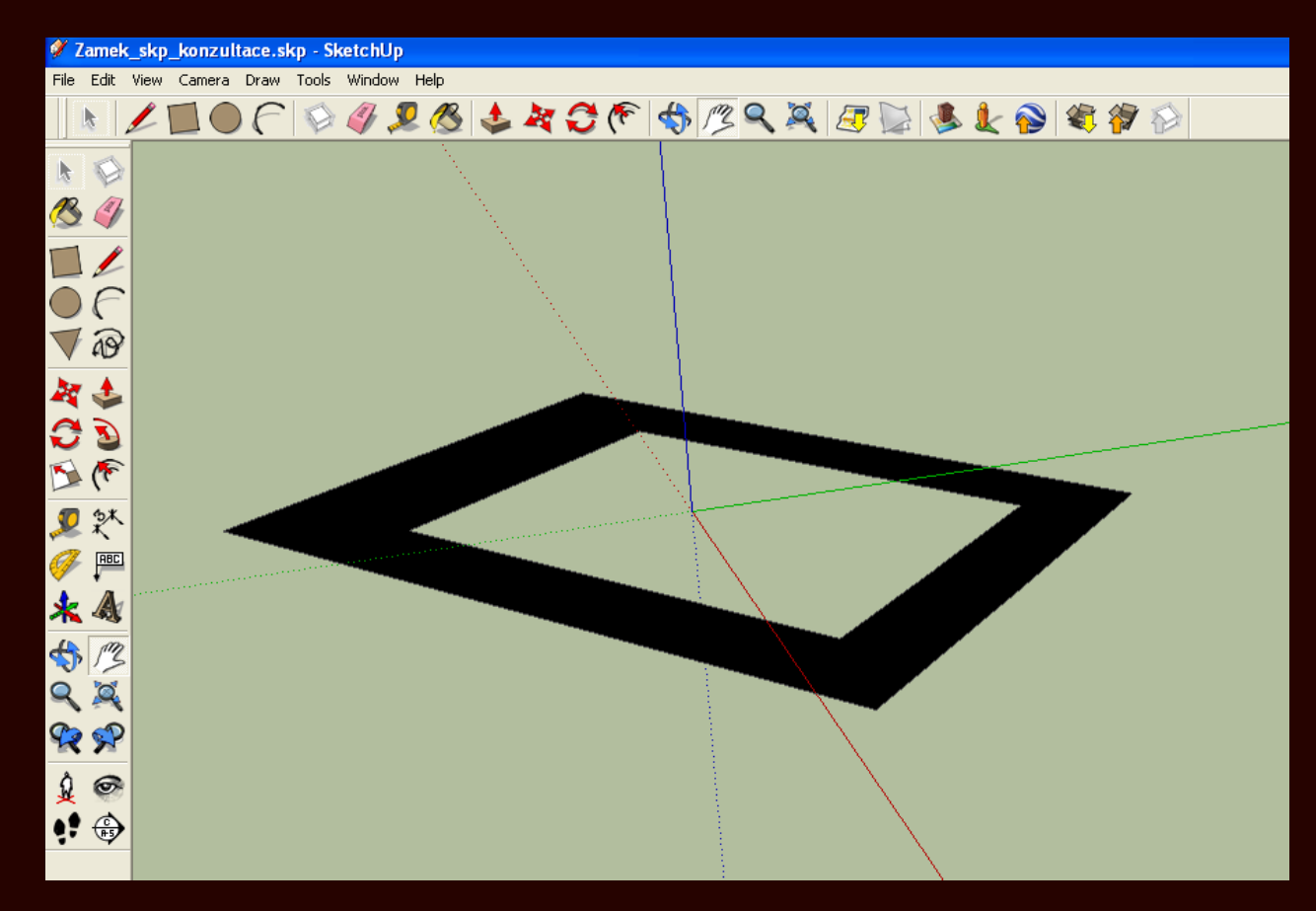

**TVORBA 3D MODELU ZÁMKU: NÁSTROJE PROGRAMU GOOGLE SKETCHUP**

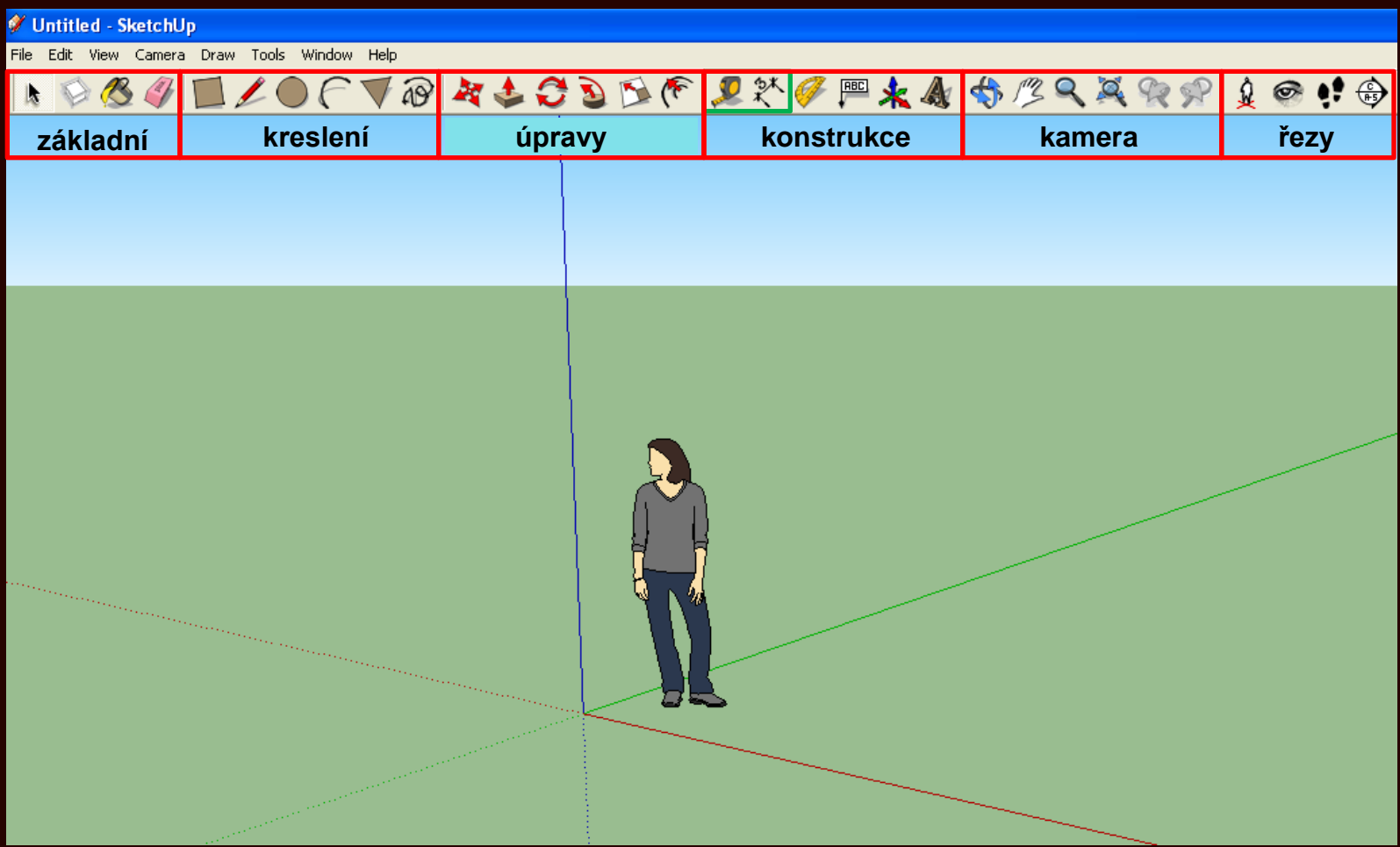

TVORBA 3D MODELU: EXISTUJÍCÍ DOKUMENTACE

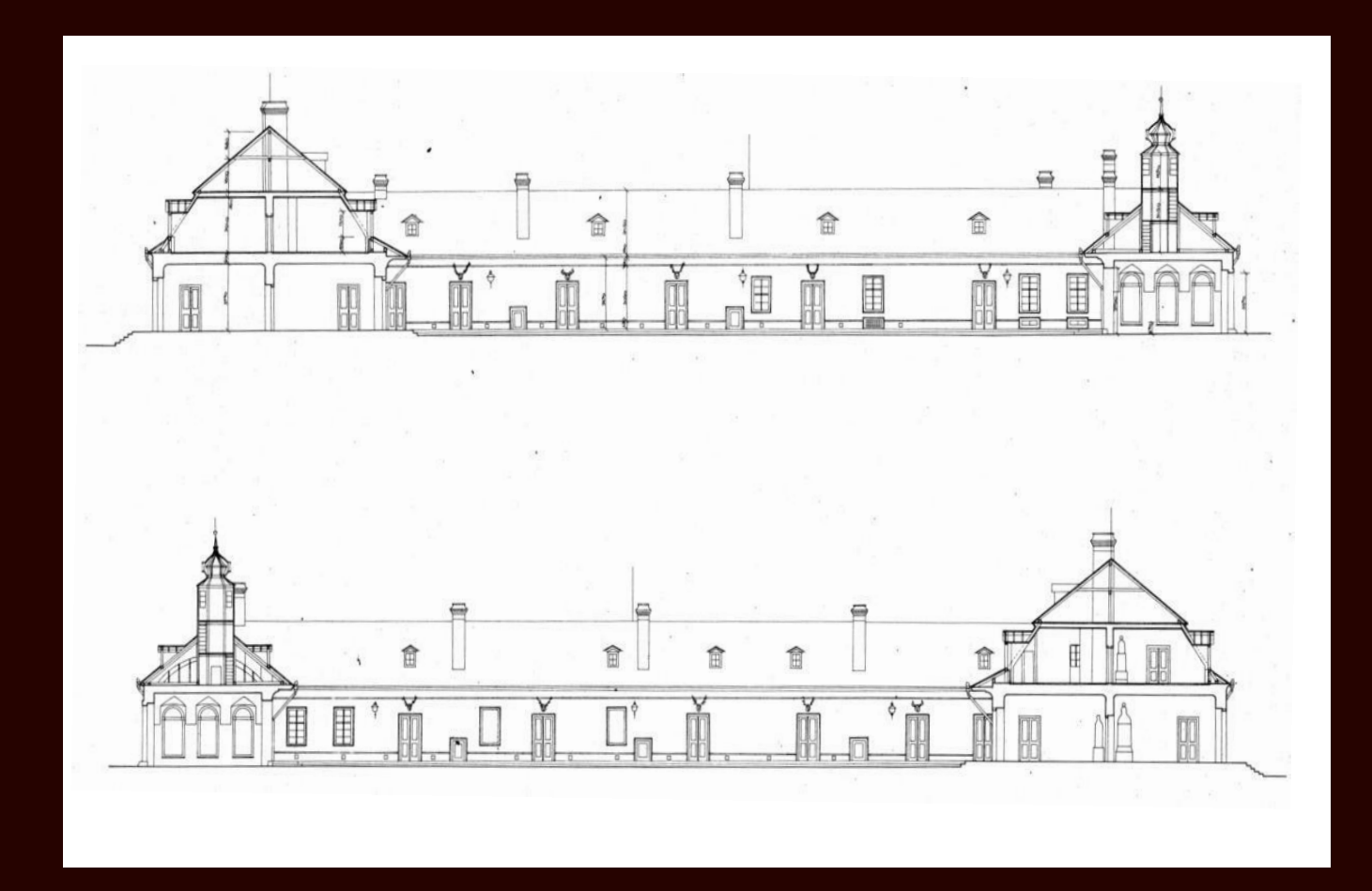

**3D MODEL B PROGRAMU GOOGLE SKETCHUP** 

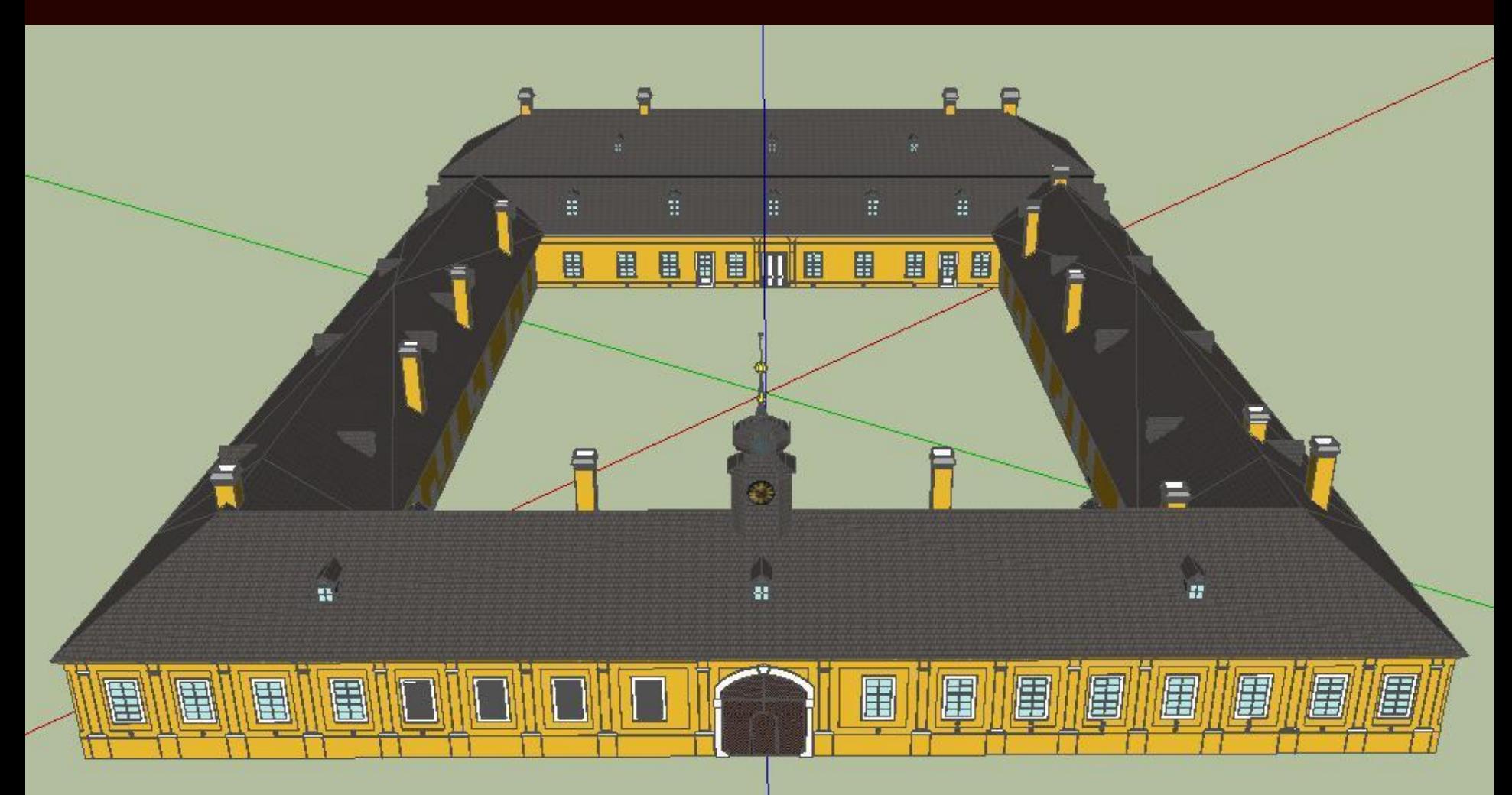

**3D MODEL B PROGRAMU GOOGLE SKETCHUP** 

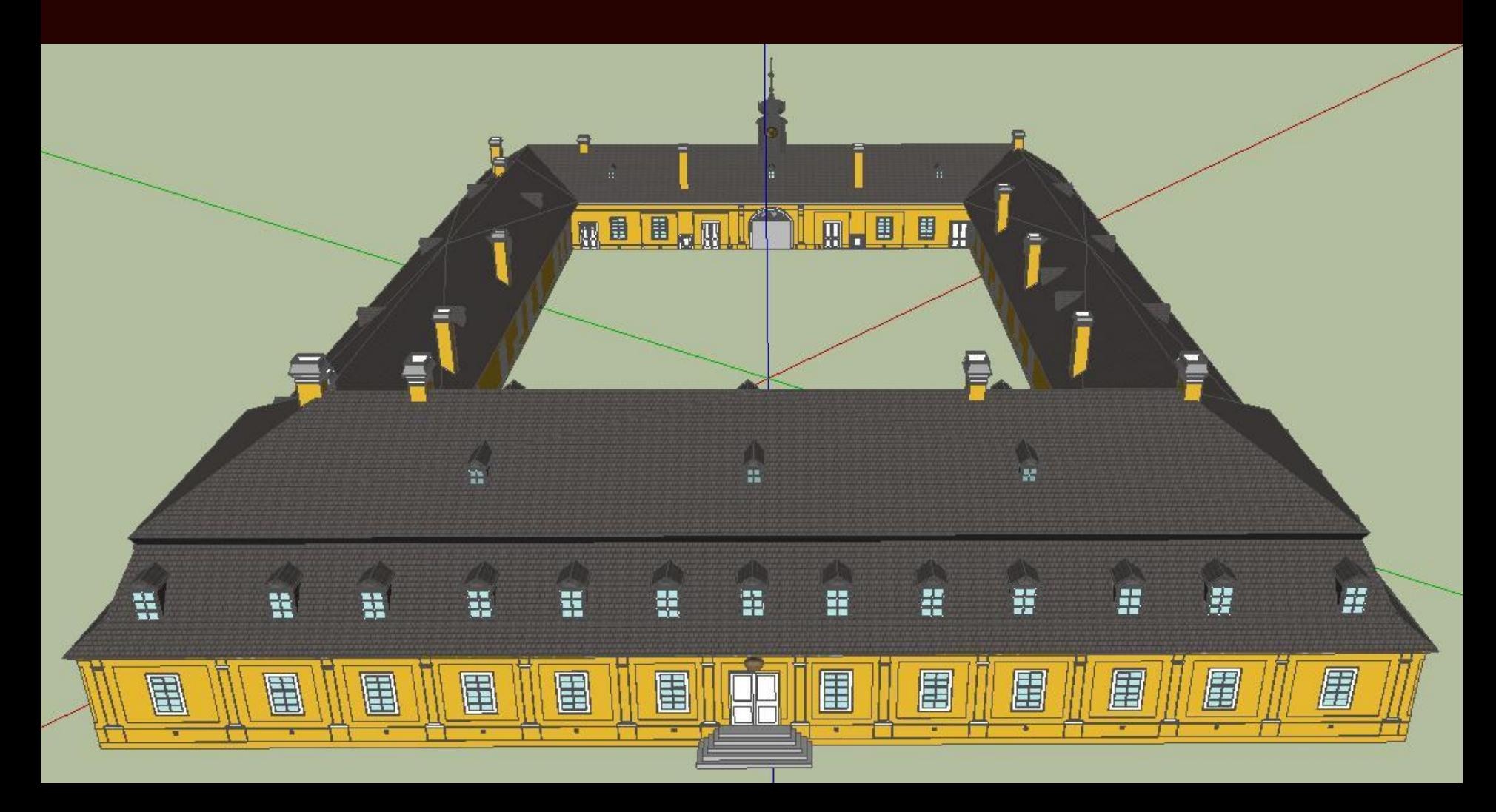

#### EXPORT 3D MODELU DO FORMÁTU COLLADA

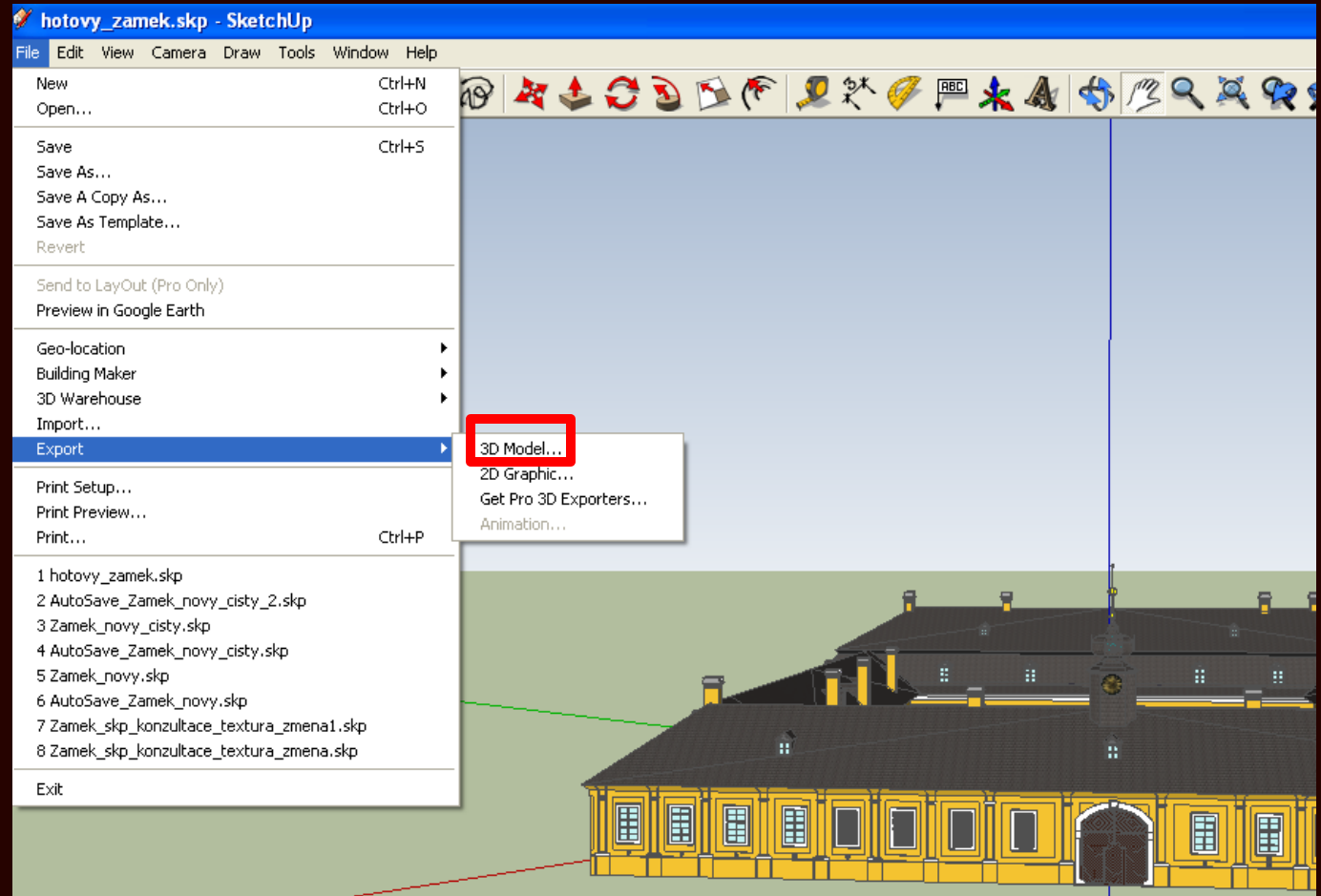

#### UMÍSTĚNÍ A VIZUALIZACE 3D MODELU V PROGRAMU ARCSCENE

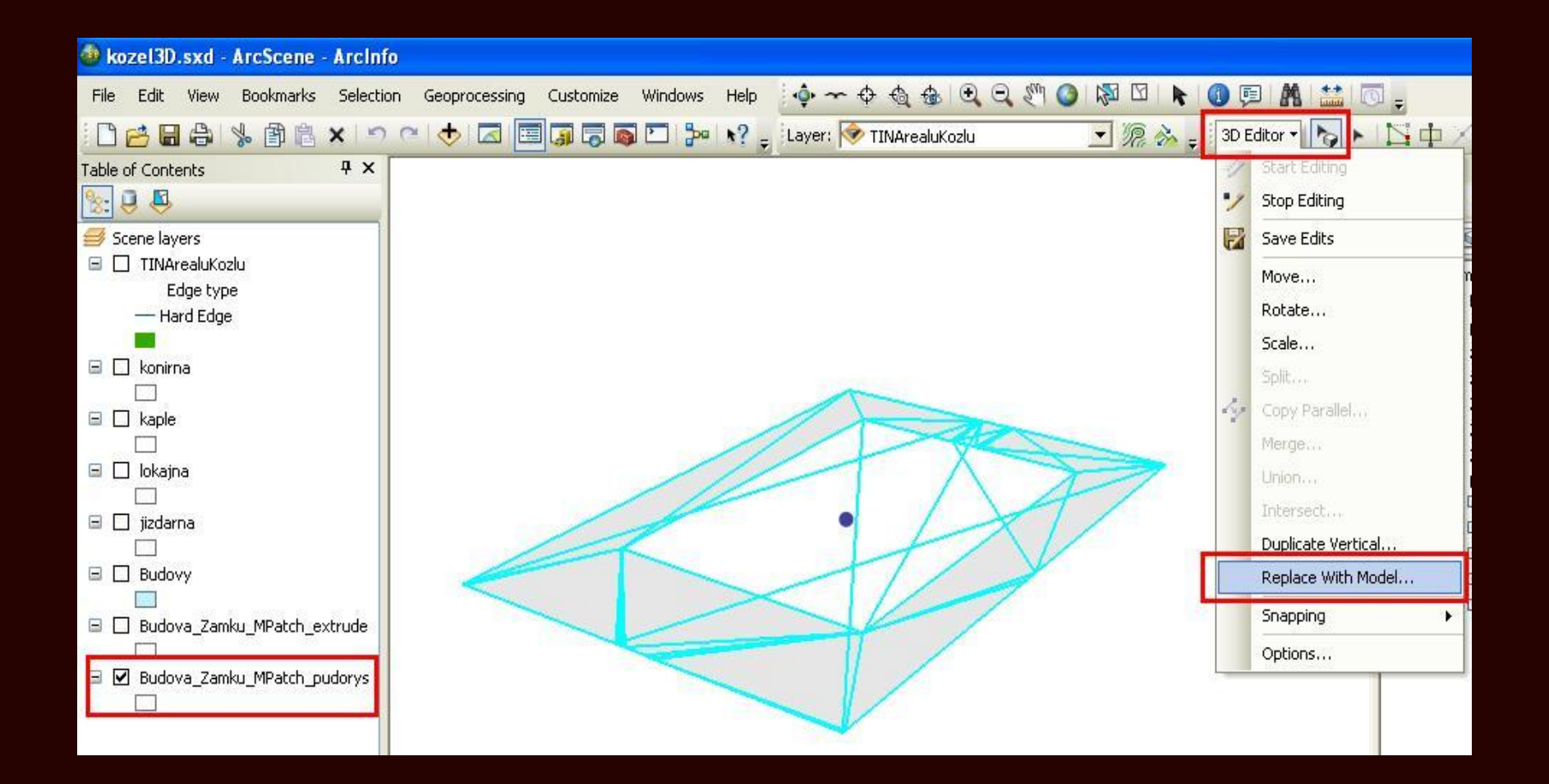

UMÍSTĚNÍ A VIZUALIZACE 3D MODELU V PROGRAMU ARCSCENE

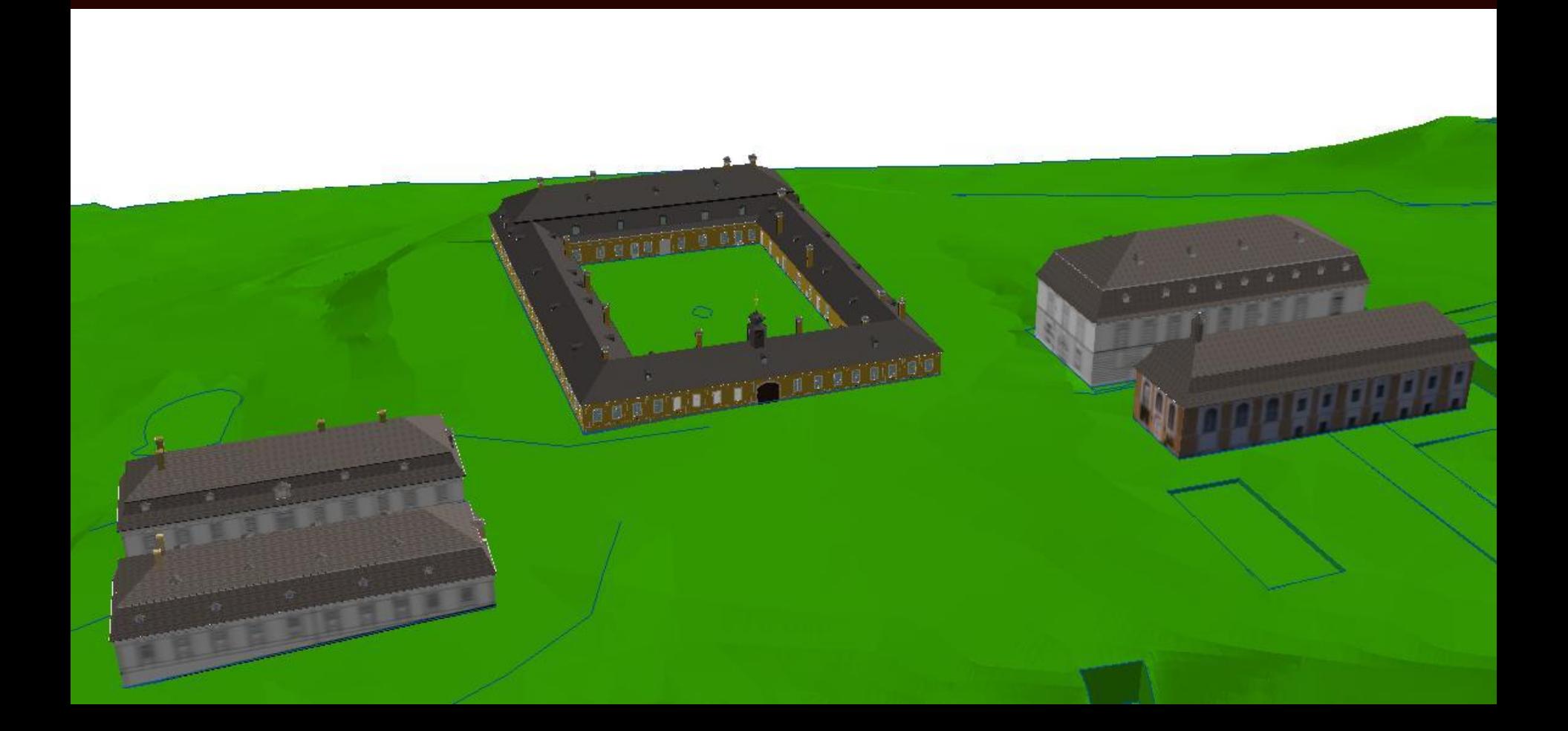

UMÍSTĚNÍ A VIZUALIZACE 3D MODELU V PROGRAMU ARCSCENE

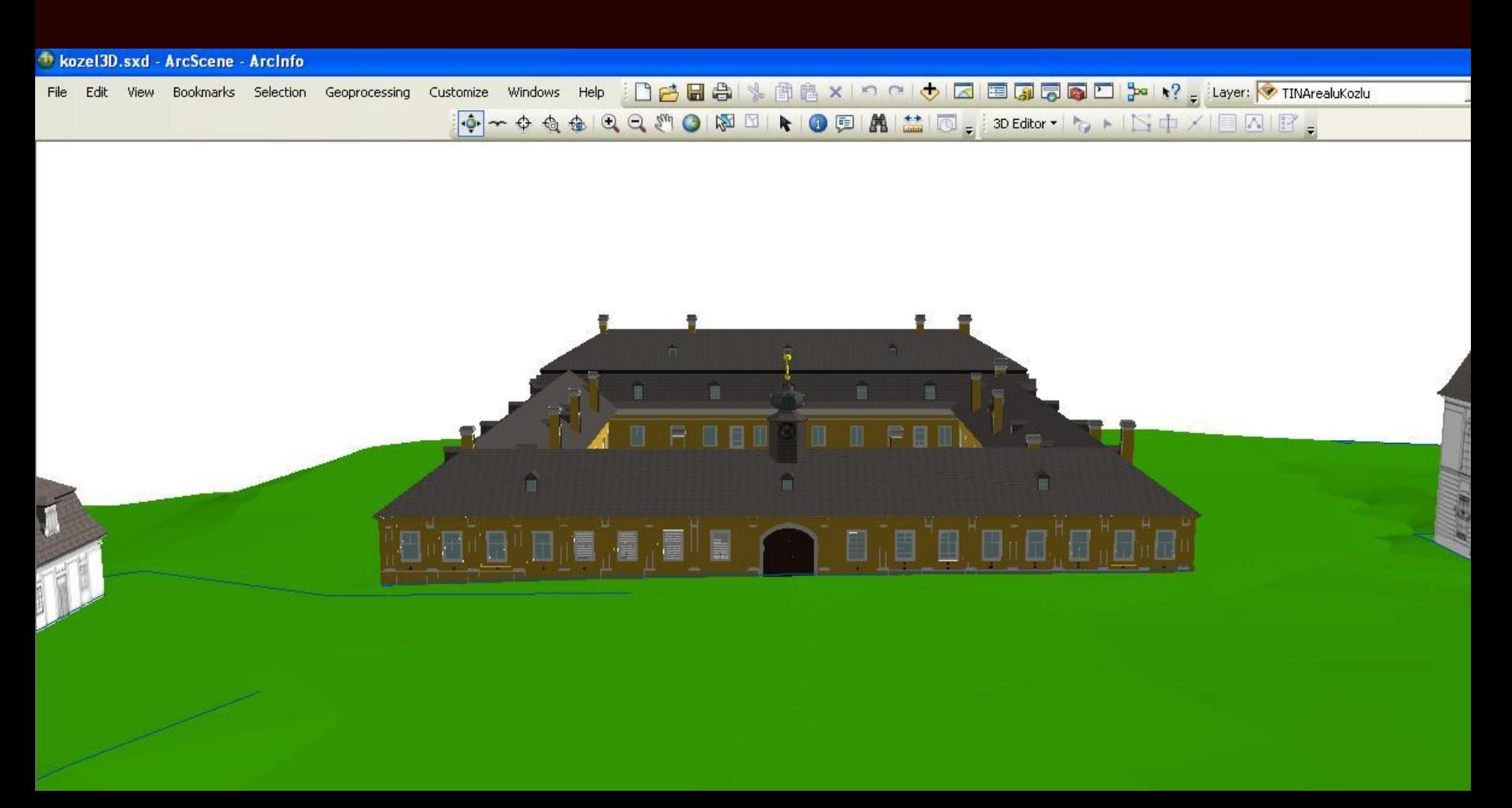

# **ZÁVĚR**

## **DALŠÍ VYUŽITÍ VÝSLEDKŮ PROJEKTU:**

 **podrobnější prozkoumání současného stavu 3D modelování památkově chráněných objektů**

**další využití 3D modelu:**

 Vizualizace pro prezentační účely  $\triangleright$  součást komplexního datového modelu pro správu databáze kulturního dědictví

**Kontakt: elenabelai@seznam.cz**